# **Consulta das Faltas dos Operadores Terceirizados (CCPGE707)**

Esta documentação é válida para todas as versões do Consistem ERP.

# **Pré-Requisitos**

Não há.

### **Acesso**

Módulo: Industrial - PPCP - Escalas

Grupo: Consultas de Escalas

[Consulta da Disponibilidade de Mão de Obra Terceirizada \(CCPGE705\)](https://centraldeajuda.consistem.com.br/pages/viewpage.action?pageId=86976313)

#### Botão **Faltas**

## **Visão Geral**

O objetivo deste programa é consultar as informações das horas faltas do funcionário selecionado no programa [Consulta da Disponibilidade de Mão de](https://centraldeajuda.consistem.com.br/pages/viewpage.action?pageId=86976313)  [Obra Terceirizada \(CCPGE705\)](https://centraldeajuda.consistem.com.br/pages/viewpage.action?pageId=86976313).

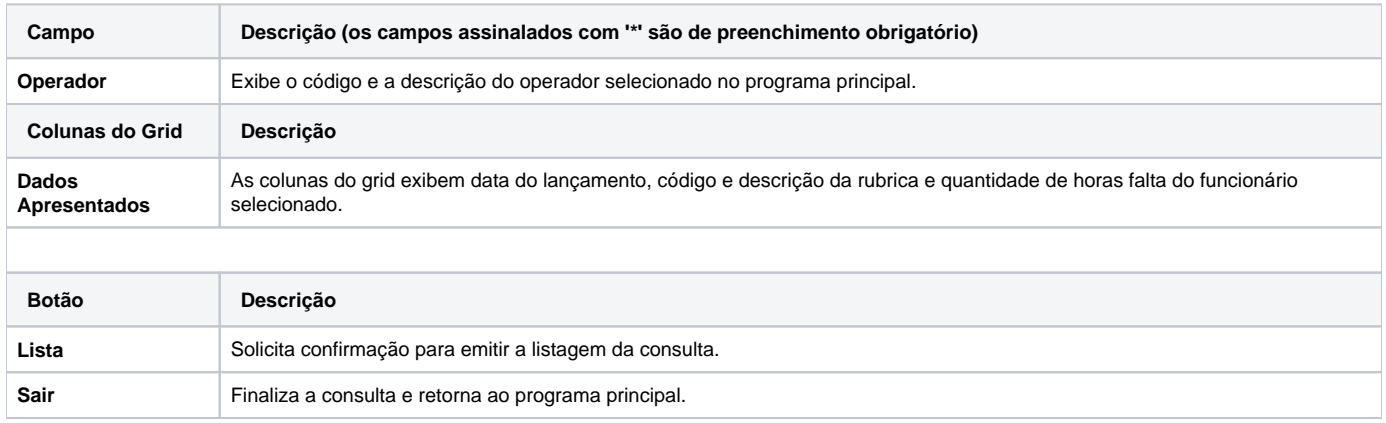

#### Atenção

As descrições das principais funcionalidades do sistema estão disponíveis na documentação do [Consistem ERP Componentes.](http://centraldeajuda.consistem.com.br/pages/viewpage.action?pageId=56295436)

A utilização incorreta deste programa pode ocasionar problemas no funcionamento do sistema e nas integrações entre módulos.

## Exportar PDF

Esse conteúdo foi útil?

Sim Não